# **MAKUENI COUNTY CLUSTER PREPARATORY EXAMINATION 2016**

*Kenya Certificate of Secondary Education (K.C.S.E.)*

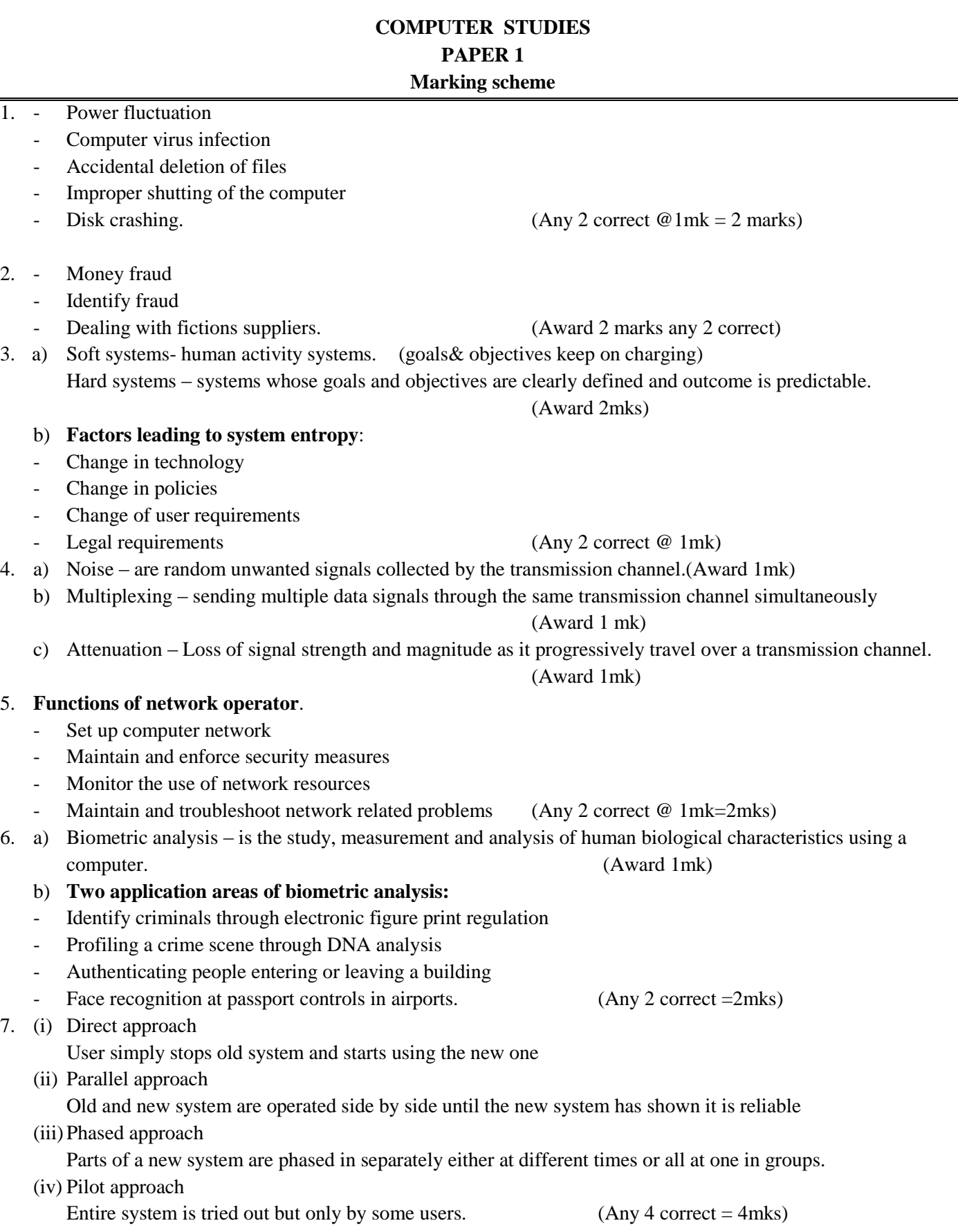

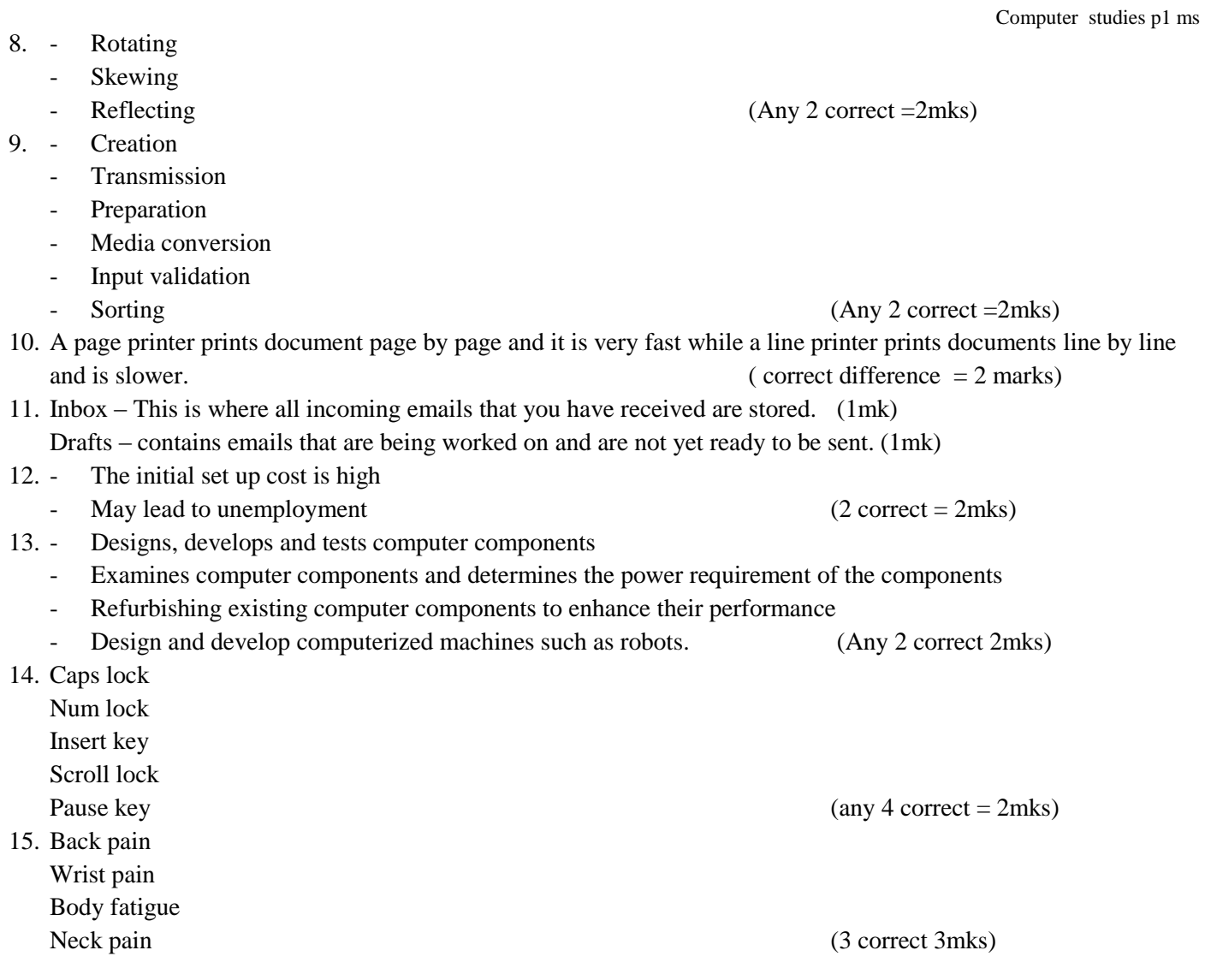

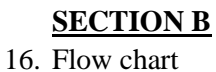

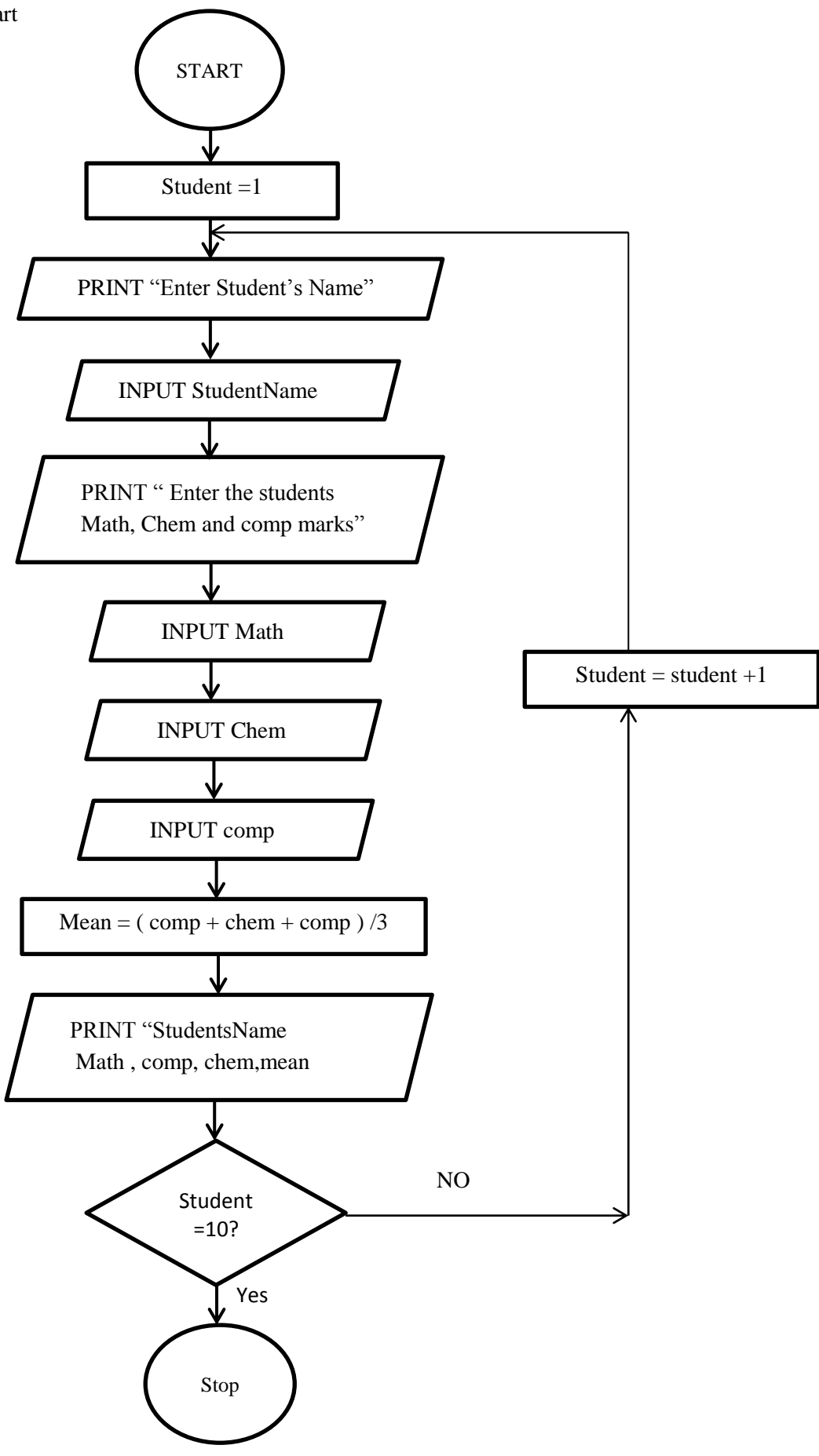

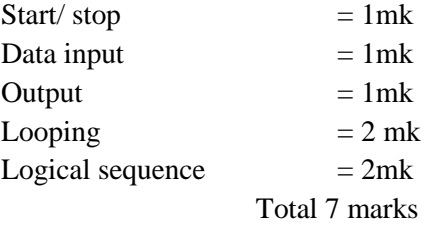

#### START

Set student  $=1$ For student  $=1$  to 10 Do PRINT "Enter student name" INPUT Student name PRINT "Enter student's math, chem and comp marks" INPUT math, chem, comp  $Mean = (math +chem + comp)/3$ PRINT Student name, math, chem, comp, mean END FOR

**STOP** 

Start/stop – 1mk Input/output – 1mk Looping – 2mks Logical sequence – 1mk

## c) **Qualities of a good pseudo code**

- Shows start and end of the execution of statements
- Input, output and processing statements are clearly stated
- The statements should not have more than one meanings
- It should have short, clear and readable statements. (Any 3  $\omega$  1mk  $\times$ 3 =3mks)

## 17. a) **How the operating system control resources**

- (i) Processor The OS assign tasks one by one to avoid competition
- (ii) Main memory OS determine which task should occupy the main memory at any given time
- (iii)Input and output devices the OS controls data input and information output

## b) **Differentiate between**

## (i) **Storage device and storage media**

Storage device – A computer hardware that facilitates writing and reading of information in the storage media in a format that the computer is able to understand and manage/manipulate.

Storage media – This is the actual surface where data is stored. The storage patterns and technology will differ from one media to another in accordance to the media being used. (Correct difference = 2mks)

## (ii) **Primary memory and Auxiliary memory**

Primary memory store data or information temporarily while Auxiliary memory stores data permanently Primary memory accesses the processor directly while Auxiliary does not.

(Correct difference each 2mks)

#### c) **Items that should accompany the software.**

- i) Documentation to provide the user with both technical and operational information about the software.
- ii) Certificate of authenticity to avoid acquiring pirated copies which is an offence or may not function as Expected.
- iii) Installation
- iv) License (or other correct response  $\omega$  1mk x 2 = 2mks)

## d) **List any four components of the system unit.**

- **Microprocessor**
- Main memory modules

- Mother board circuit
- Power supply unit.
- Hard disk
- Disk drives
- Input/output port
- Expansion slots. (Any  $2 \omega$  1mk x  $2 = 2$ mks)

## e) **Considerations that you would consider when selecting a printer.**

- Compatibility with your computer
- Printer speed
- Print in colour
- Quality of printout
- Availability of consumables (Any 4 each 1mk = 4mks)

## f) **What is an embedded computer?**

It is a dedicated computer that is attached to a machine to perform a specific task i.e. special purpose computer used inside another device. (Correct definition =2mks)

## 18. a) (i) **What is cloud computing**

The practice of using a network of remote servers hosted on the internet to store, manage and rather than a local server or a personal computer.

## (ii) **Benefits of cloud computing.**

- Automatic software updates
- Improve accessibility You can access anytime, anywhere
- Disaster recovery One can recover data incase it is lost in local computers
- Security Lost computers, you can still access your data
- Cost saving (reduces capital cost on hardware and software)
- Minimized licensing of new software Does not need to purchase any new software.

(Any 3 correct each 1mk = 3mks)

## b) (i) **Describe this type of communication**

Video conference – it is whereby members of a particular group are able to hold meeting/discussions in real time mode though each individual is far apart geographically.

(Correct name  $= 1$ mk, correct description  $= 1$ mk)

(Any 2 correct each 1mk)

## **Disadvantages**

(ii) **Advantages**

Require that each member must have ICT equipment that may be costly.

It does not require large room for holding meeting (save space)

There must be constant connection to the net for its effectiveness (any  $@1$  mark)

# c) **Advantages of digital technology over analog technology**

It minimizes the travelling cost incurred by members

- There is quality in the image being transmitted
- Digital transmission is cheaper than analog in terms of frequencies
- It requires less equipment for its operation (one can give signal to a service provider for distribution.)

(Any 3 correct each  $1mk = 3mks$ )

# d) **Impacts of ICT on employment protection agency (EAP)**

Job creation – new employment opportunities that never existed before Job replacement – computer/literate people have been replaced with those who have desired computer skills Displacement – employees moved to another department where computer skills are not required.

- 19. a) Name and state the functions of the features
	- (i) A Crop tool hide unwanted parts of a picture/graphic
	- (ii) B Rotate tool/rotate left to flip a picture left  $90^0$

 $(iii)C - W$  approximately define the way text wraps around the selected object

 $(iv)$  D – Brightness increase increases the brightness of a graphic

(correct naming @ 1mk, correct function @ 1mk)

### b) **Give three benefits of print previewing a document**

- The user is able to confirm the appearance of the document before printing
- It is possible to manipulate the margins while viewing the page
- It is possible to view all the pages of a document before printing. (Any 3 correct @ 1mk)
- c) (i) a) = sum (B5:E5) OR = B5+C5+D5+E5
	- b) = Average (B4:E4)
		- c) = max (B2:E2) (Each correct 1mk  $\times$  3)
	- (ii)  $=$  COUNTIF (E2:E6,">60") (2mks)

#### (iii)**Functions of the following types of charts**

- a) Pie chart shows contribution of certain items to a grand total
- b) Line graph shows the trends and checking changes of value over time
- c) Bar graph it is used to compare values at given point in time (correct function  $@1mk \times 3=3mk s$ )
- 20. a) Convert  $25.125_{10}$  to base 2

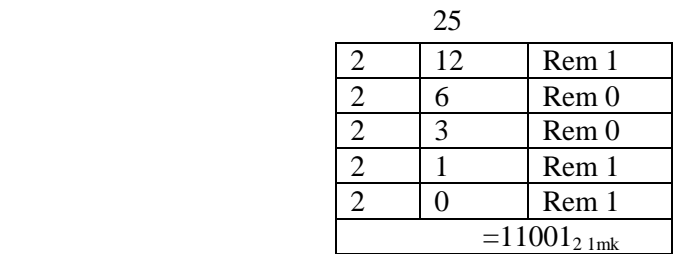

Fraction  $-125 \times 2 = 0.250$ 

- 250×2=0.500  $-500\times2=1.00$ Read from above  $=001_{2\times1m}$ k

Combine= $11001.001_{2,1mk}$ 

b) Convert  $101.11110_2$  to base 10

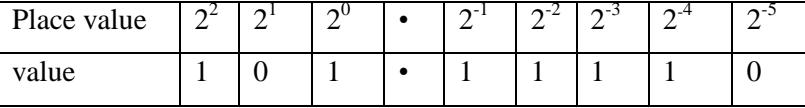

 $(4\times1)+(2\times0)+(1\times1)(1\times0.5)+(1\times0.25)+(1\times0.125)+(1\times0.0625)+(0\times0.03125)\checkmark$  1mk

 $=4+1$  • 0.5+0.25+0.125+0.0625+0 $\checkmark$ 1mk

 $=5$  • 9375<sub>10</sub> $\checkmark$ 1mk

#### c) Using one's complement work out  $14_{10} - 9_{10}$  (leave your answer in base 2)  $14= 00001110 \checkmark 1$ mk

 $9=00001001$  =ones complement = 11110110 $\checkmark$ 1mk

```
Add 00001110
  11110110
(1)00000100 \checkmark 1mk
 Overflow a bit \leq 1 +=101\checkmark 1mk
```
d) Use Two's compliment to work out  $11000<sub>2</sub> - 111<sub>2</sub>$  $= 11000 - 00111$ 

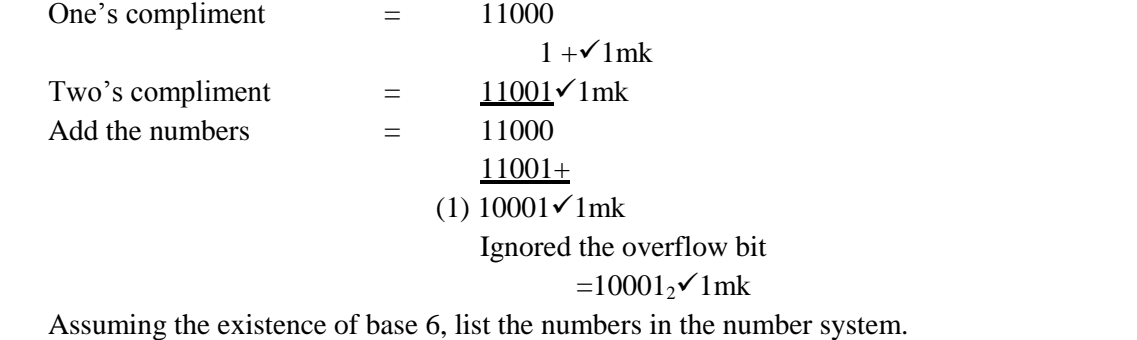

0, 1, 2, 3, 4, 5 (All the numbers correct  $\omega$  2mks)

 *Special Performance Improvement Project by His Excellency Prof. Kivutha Kibwana* **Sponsored by the Government of Makueni County <b>Page 17** Page | 7